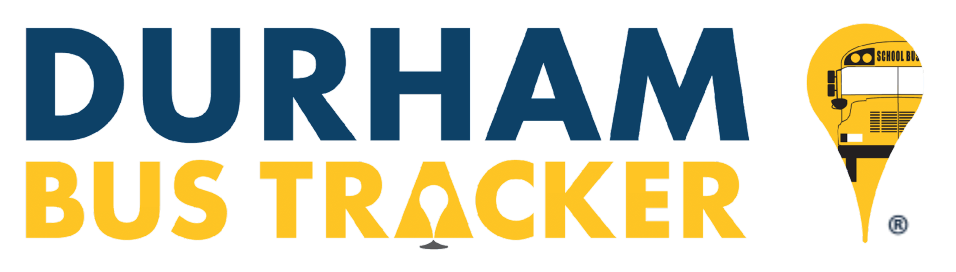

### **Getting Started and FAQ الشائعة واألسئلة البدء**

### **ما هو جهاز تعقب حافلة دورهام ?(DBT (Tracker Bus Durham is What 1.**

Durham Bus Tracker is an application (app) developed to help improve communication with families. This app will securely allow parents/guardians to view the location of their child(ren)'s bus in relation to their assigned bus stop as well as provide information about their routes, in near real-time, including the scheduled arrival time of each stop. The application is user friendly and available at no additional charge (mobile carrier data charges may still apply).

تعقب حافلة دورهام هو تطبيق )تطبيق( تم تطويره للمساعدة في تحسين التواصل مع العائالت. سيسمح هذا التطبيق بشكل آمن لآلباء / األوصياء بمشاهدة موقع حافلة أطفالهم (أطفالهم) فيما يتعلق بمحطة الحافلات المخصصة لهم وكذلك توفير معلومات حول مساراتهم ، في الوقت الفعلي تقريبًا ، .(بما في ذلك وقت الوصول المجدول لكل قف. التطبيق سهل الاستخدام ومتاح بدون رسوم إضافية (قد تظل رسوم بيانات مشغل شبكة الجوال سارية

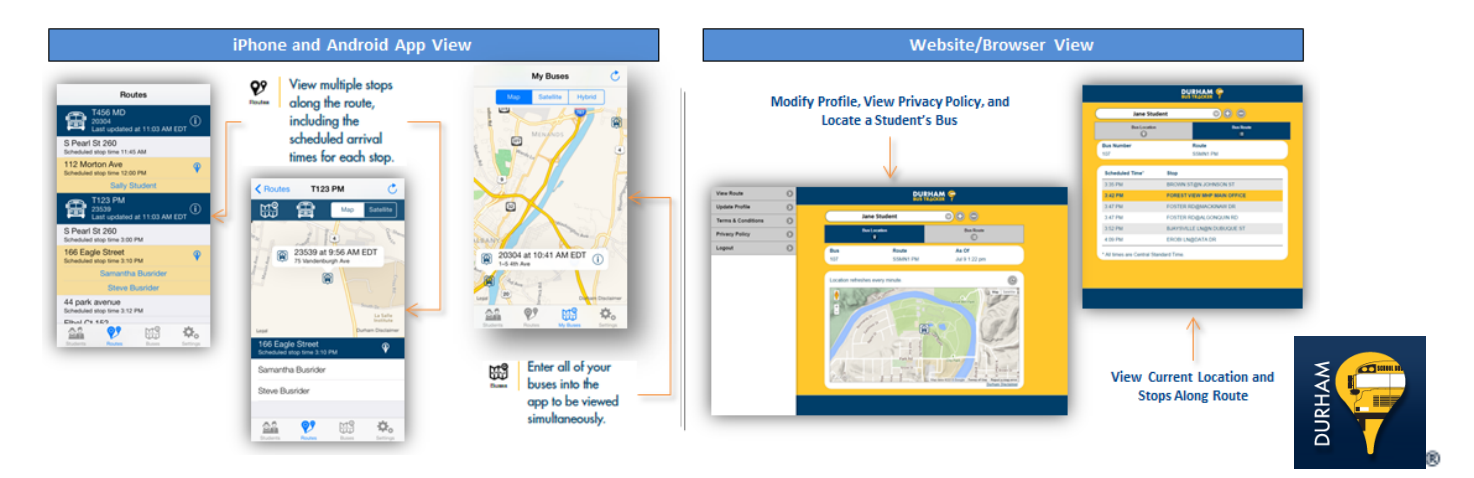

### **2. How does DBT work? يعمل كيف**

DBT works with the GPS technology currently installed on the Durham buses. More specifically, DBT reads the GPS signals of the bus in motion to provide you with the location of the bus while in route. The relayed GPS data is then pushed through a routing system and then to you via the DBT app in near real-time.

يعمل DBT مع تقنية GPS المثبتة حالًيا في حافالت دورهام. وبشكل أكثر تحديًدا ، يقرأ التطبيق إشارات GPS للحافلة المتحركة لتزويدك بموقع الحافلة أثناء السير على الطريق. يتم بعد ذلك دفع بيانات GPS المُر حَّلة عبر نظام توجيه ثم إليك عبر تطبيق DBT في الوقت الفعلي تقريبًا.

#### **3. How much does DBT cost? التطبيق تكلفة كم**

The service is free of charge to parents/guardians and provided at no additional cost to the school districts serviced by Durham School Services. Please note, associated data charges from cell phone carriers may still apply and are the responsibility of the parents/guardians.

الخدمة مجانية لآلباء / األوصياء وتقدم بدون تكلفة إضافية للمناطق التعليمية التي تخدمها خدمات مدرسة دورهام. يرجى مالحظة أن رسوم البيانات المرتبطة من شركات الهاتف المحمول قد تظل سارية وهي مسؤولية الوالدين / األوصياء.

#### **هل التطبيق آمن ?secure DBT Is 4.**

The DBT app is set up so security information (username and password, along with individual student name(s) and student ID number(s) and the location) must be provided before the bus location can be viewed. This helps

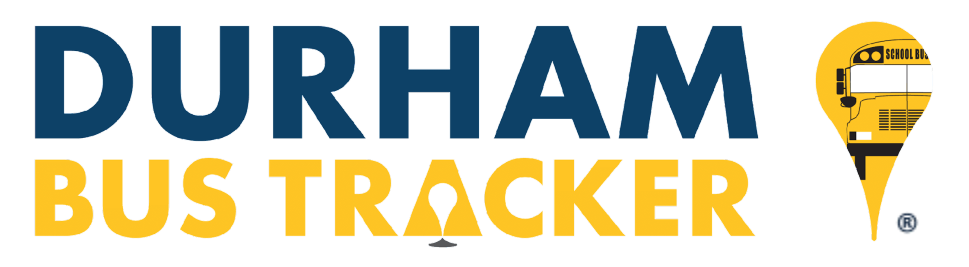

to ensure that only parents and guardians of students assigned to specific bus route(s) are able to view the location of their student's bus.

تم إعداد تطبيق التعقب بحيث يجب توفير معلومات الأمان (اسم المستخدم وكلمة المرور ، جنبًا إلى جنب مع اسم (أسماء) الطالب الفردي ورقم (أرقام) معرف الطالب والموقع) قبل التمكن من عرض موقع الحافلة. يساعد ذلك في ضمان أن الآباء وأولياء أمور الطلاب المعينين في مسار (مسار ات) معينة .للحافلة هم فقط من يمكنهم عرض موقع حافلة الطالب

- **5. Do we have to use DBT? التطبيق استخدام علينا يتعين هل** No, DBT is voluntary. اختياري التطبيق ال.
- **ما هي األنظمة األساسية التي يعمل عليها التطبيق ?on run DBT does platforms What 6.** DBT currently runs on Apple (iOS), Google (Android) and in a Standard Web Browser such as Internet Explorer, Chrome or Firefox.

يعمل التطبيق حاليًا على Apple (iOS) و Google (Android) ومتصفح الويب القياسي مثل Internet Explorer أو Chrome أو Firefox.

- **7. Is DBT going to track my child(ren)? طفلي؟ بتتبع التطبيق سيقوم هل** No, the app only tracks the actual school bus and not the individual children on the buses. ال ، التطبيق يتتبع فقط حافلة المدرسة الفعلية وليس األطفال الفرديين في الحافالت.
- **8. If I have more than one child, can I view all of them on DBT?**

**إذا كان لدي أكثر من طفل ، فهل يمكنني مشاهدة كل منهم على التطبيق؟** Yes, you can view all of your children's buses simultaneously from one device. نعم ، يمكنك مشاهدة جميع حافالت أطفالك في وقت واحد من جهاز واحد.

**هل البيانات في الوقت الحقيقي ?time-real data the Is 9.**

DBT displays the location of the bus as accurately as possible. Based on some technology limitations such as cellular signal and other factors, a 15 second to two minute delay can occur. While rare, in extreme cases where no cell service is available, there could be greater than a two-minute delay. In most situations, the location of the bus will be accurate to 8 – 25 seconds.

يعرض التطبيق موقع الحافلة بأكبر قدر ممكن من الدقة. استناًدا إلى بعض القيود التقنية مثل اإلشارة الخلوية وعوامل أخرى ،يمكن أن يحدث تأخير لمدة ١٥ ثانية إلى دقيقتين. بينما نادرًا ، في الحالات القصوى التي لا تتوفر فيها خدمة الهاتف الخلوي ، قد يكون هناك تأخير أكبر من دقيقتين. في معظم الحالات ، سيكون موقع الحافلة دقيقًا من ٨ الى ٢٥ ثانية.

هل سيرسل التطبيق إشعارات عندما تتأخر الحافلة ?10. Will DBT send notifications when a bus is running late

No, the app does not send notifications at this time. However, Durham School Services is currently in its final phase of tests to rollout this feature in the very near future.

ال ، التطبيق ال يرسل اشعارات في الوقت الحالي. ومع ذلك ، فإن تطبيق الحافالت هي حالًيا في مرحلتها النهائية من اإلختبارات إلطالق هذه الميزة في المستقبل القريب جًدا.

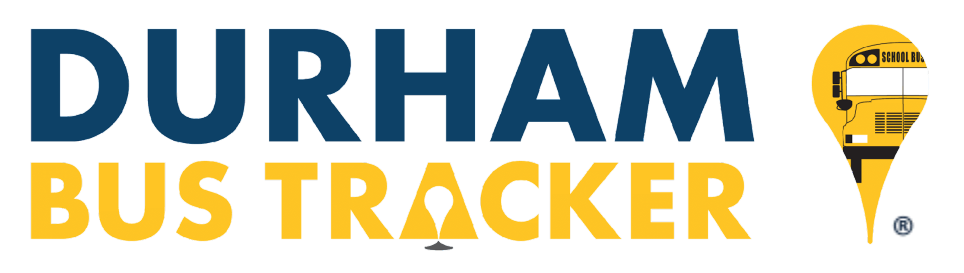

The DBT application setup is very simple. First, you, as parents/guardians, download the app from the Apple App Store, Google Play Store or view it on a Web Browser. Next, you create a **secure** Username and Password for the application. Lastly, you enter the student's name, school issued ID number, city customer service center is located and state and start tracking the bus(es).

إعداد تطبيق الحافلات بسيط للغاية. أو لاً ، بصفتك الوالدين / الأوصياء ، تقوم بتنزيل التطبيق من Apple App Store أو Google Play Store أو مشاهدته على متصفح الويب. بعد ذلك ، تقوم بإنشاء اسم مستخدم وكلمة مرور آمنين للتطبيق. أخيرًا ، تقوم بإدخال اسم الطالب ، ورقم الهوية الصادر من المدرسة ، ويقع مركز خدمة العملاء بالمدينة والولاية وتبدأ في تتبع الحافلة (الحافلات).

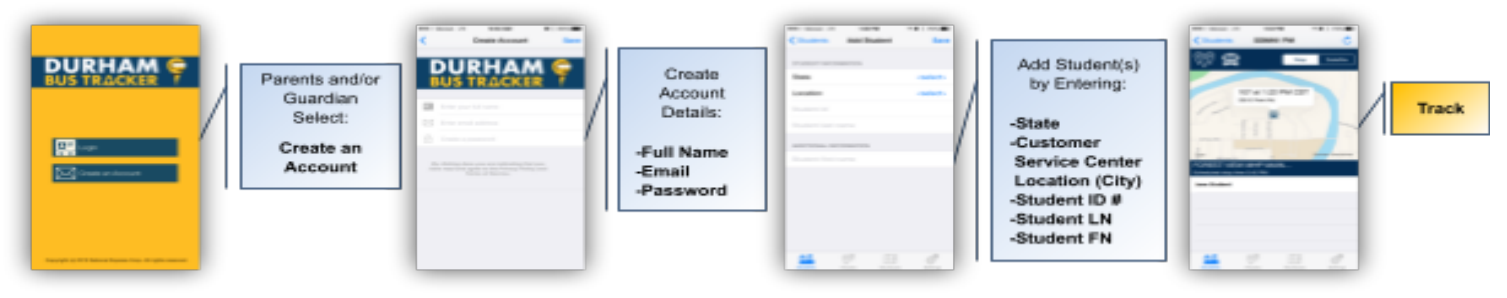

### **12. How does the DBT work when my child is on a substitute bus?**

**كيف يعمل التطبيق عندما يكون طفلي في حافلة بديلة**

If Durham School Services sends a substitute bus rather than the assigned bus on a route, it will do its best to work through the system changes as quickly as possible. However, there may be a delay in updating. إذا أرسلت تطبيق مدرسة دورهام حافلة بديلة بدالً من الحافلة المخصصة على طريق ، فسوف تبذل قصارى جهدها للعمل من خالل تغييرات النظام في أسرع وقت ممكن. ومع ذلك ، قد يكون هناك تأخير في التحديث.

### **13. Whom do I call for technical support, questions, comments or feedback?**

**بمن أتصل للدعم الفني أو األسئلة أو التعليقات أو المالحظات**

Please contact us at [dbt@durhamschoolservices.com](mailto:dbt@durhamschoolservices.com). على بنا االتصال يرجى

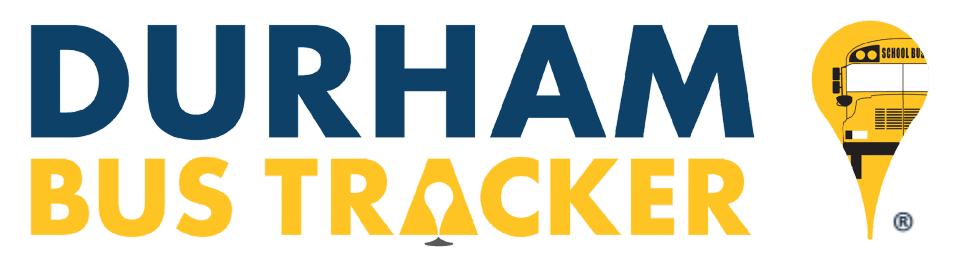

### **استكشاف األخطاء وإصالحها Troubleshooting**

**هل تواجه مشكلة في تسجيل الدخول ?in signing Trouble 1.** If you have forgotten your password, please click here and enter your email address and we will send you

instructions on how to reset your password. إذا كنت قد نسيت كلمة المرور الخاصة بك ، فالرجاء النقر هنا وإدخال عنوان بريدك اإللكتروني وسنرسل لك إرشادات حول كيفية إعادة تعيين كلمة المرور الخاصة بك.

If you have forgotten your username, enter the email address associated with your account. إذا نسيت اسم المستخدم الخاص بك ، فأدخل عنوان البريد اإللكتروني المرتبط بحسابك.

Still having issues? Please contact us at [dbt@durhamschoolservices.com](mailto:dbt@durhamschoolservices.com). هل ما زلت تواجه مشكالت؟ يرجى االتصال بنا على

### **الصفحة ال تظهر بشكل صحيح ?correctly appearing not Page 2.**

DBT works on most modern web browsers such as Google Chrome, Internet Explorer, and Firefox. If it appears as though this site is not displaying correctly, try refreshing the browser or using another web browser.

يعمل التطبيق على معظم متصفحات الويب الحديثة مثل Chrome Google و Explorer Internet و Firefox. إذا بدا كما لو أن هذا الموقع ال يتم عرضه بشكل صحيح ، فحاول تحديث المتصفح أو استخدام مستعرض ويب آخر.

هل ما زلت تواجه مشكلات؟ برجى الاتصال بنا على .Still having issues? Please contact us at [dbt@durhamschoolservices.com](mailto:dbt@durhamschoolservices.com)

### **تظهر الحافلة في مكان ما بالتأكيد ليست كذلك ?not definitely is it somewhere appearing Bus 3.**

DBT uses global positioning systems (GPS) that are onboard our school buses. If this happens, please contact us at [dbt@durhamschoolservices.com.](mailto:dbt@durhamschoolservices.com) Please note, there are currently a few drawbacks to the system and we are working with the developer to address these issues. For example, if a bus is removed from service for maintenance and a back-up bus is used for the route, your child's bus will indicate a bus stationed in the bus lot. In other words, you will not be able to track the bus while it is out of service and the sub bus won't be in the system for you to track. The second is a three-minute delay of information. Please understand, for security reasons "real-time" is dictated and regulated by the federal government. Finally, as mentioned earlier, our late start and early release day schedules won't be reflected in the app.

تستخدم التطبيق أنظمة تحديد المواقع العالمية )GPS )الموجودة على متن حافالتنا المدرسية. إذا حدث هذا ،يرجى االتصال بنا على com.durhamschoolservices@dbt. يرجى مالحظة أن هناك حالًيا بعض العيوب في النظام ونعمل مع المطور لمعالجة هذه المشكالت. على سبيل المثال ، إذا تمت إزالة حافلة من الخدمة ألغراض الصيانة وتم استخدام حافلة احتياطية للمسار ، فسوف تشير حافلة طفلك إلى وجود حافلة في موقف الحافالت. بمعنى آخر ، لن تكون قادرًا على تتبع الحافلة عندما تكون خارج الخدمة ولن تكون الحافلة الفرعية في النظام لتتبعها. والثاني هو تأخير المعلومات لمدة ثلاث دقائق. يرجى فهم ، لأسباب أمنية ، فإن "الوقت الفعلي" تمليه وتنظمه الحكومة الفيدرالية. أخيرًا ، كما ذكرنا سابقًا ، لن تنعكس جداول البدء المتأخر ويوم اإلصدار المبكر في التطبيق.

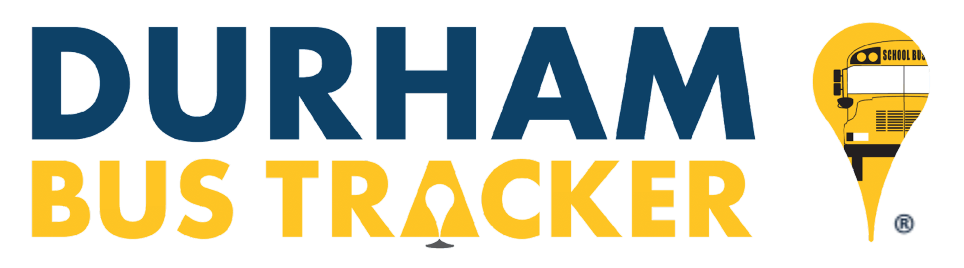

The DBT system receives student information from your local district. If you cannot find your student, please verify your student's information and try again.

يتلقى نظام التطبيق معلومات الطالب من منطقتك المحلية. إذا لم تتمكن من العثور على الطالب الخاص بك ، يرجى التحقق من معلومات الطالب والمحاولة مرة أخرى.

#### **5. Did you receive an error? خطأ تلقيت هل**

If you received an error, please try your action again. If you are still experiencing troubles, please contact us at [dbt@durhamschoolservices.com.](mailto:dbt@durhamschoolservices.com) If this site receives an error, Durham's web support team is immediately notified.

إذا تلقيت خطأ ،يرجى المحاولة مرة أخرى. إذا كنت ال تزال تواجه مشكالت ، فيرجى االتصال بنا على com.durhamschoolservices@dbt. إذا تلقى هذا الموقع خطأ ، فسوف يتم إخطار فريق دعم الويب في دورهام على الفور.

### **الصفحة غير موجودة ?found not Page 6.**

If you get an error stating page "not found", please verify your URL and try your request again. If you continue to experience issues, please contact us at  $dbt@durhamschoolservices.com$ .

إذا تلقيت خطأ يفيد بأن الصفحة "غير موجودة" ، فالرجاء التحقق من عنوان URL الخاص بك ومحاولة طلبك مرة أخرى. في حالة استمرار مواجهة المشكالت ، يرجى االتصال بنا على موقع البريد االلكتروني اعاله.

### **7. Why isn't DBT available for my bus? طفلي لحافلة التطبيق يتوفر ال لماذا**

Durham School Services works hard to provide this technology to every school district. If your district does not yet have this option available, please contact your school district for more information.

تعمل خدمات مدرسة دور هام جاهدة لتوفير هذه التكنولوجيا لكل منطقة تعليمية. إذا لم يكن هذا الخيار متاحًا في منطقتك حتى الآن ، فيرجى الاتصال بالمنطقة التعليمية الخاصة بك للحصول على مزيد من المعلومات.

### **8. Does DBT utilize SSL? بروتوكول التطبيق يستخدم هل SSL**

Yes, DBT utilizes the technology of SSL Certificates to provide a safe and secure browsing environment. نعم ، تستخدم التطبيق تقنية شهادات SSL لتوفير بيئة تصفح آمنة ومأمونة.